# Deep learning for natural language processing A short primer on deep learning

#### Benoit Favre <benoit.favre@univ-mrs.fr>

Aix-Marseille Université, LIF/CNRS

20 Feb 2017

# Deep learning for Natural Language Processing

#### • Day 1

- Class: intro to natural language processing
- Class: quick primer on deep learning
- Tutorial: neural networks with Keras
- Day 2
  - Class: word embeddings
  - Tutorial: word embeddings
- Day 3
  - Class: convolutional neural networks, recurrent neural networks
  - Tutorial: sentiment analysis
- Day 4
  - Class: advanced neural network architectures
  - Tutorial: language modeling
- Day 5
  - Tutorial: Image and text representations
  - Test

#### Mathematical notations

Just to be make sure we share the same vocabulary

- x can be a scalar, vector, matrix or tensor (n-dimensional array)
  - An "axis" of x is one of the dimensions of x
  - The "shape" of x is the size of the axes of x
  - ► x<sub>i,j,k</sub> is the element of index i, j, k in the 3 first dimensions
- f(x) is a function on x, it returns a same-shape mathematical object
- $xy = x \cdot y = dot(x, y)$  is the matrix-to-matrix multiplication

• if 
$$r = xy$$
, then  $r_{i,j} = \sum_k x_{i,k} \times y_{k,j}$ 

- $x \odot y$  is the elementwise multiplication
- tanh(x) applies the tanh function to all elements of x and returns the result
- $\sigma$  is the sigmoid function, |x| is the absolute value, max(x) is the largest element...
- $\sum x$  is the sum of elements in x,  $\prod x$  is the product of elements in x
- $\frac{\partial f}{\partial \theta}$  is the partial derivative of f with respect to parameter  $\theta$

# What is machine learning?

#### Objective

- Train a computer to simulate what humans do
- Give examples to a computer and teach it to do the same
- Actual way of doing machine learning
  - Adjust parameters of a function so that it generates an output that looks like some data
  - Minimize a loss function between the output of the function and some true data
  - Actual minimization target: perform well on new data (empirical risk)

# A formalization

- Formalism
  - $x \in \mathbb{R}^k$  is an observation, a vector of real numbers
  - $y \in \mathbb{R}^m$  is a class label among m possible labels

► 
$$X, Y = \left\{ (x^{(i)}, y^{(i)}) \right\}_{i \in [1..n]}$$
 is training data

- $f_{\theta}(\cdot)$  is a function parametrized by  $\theta$
- $L(\cdot, \cdot)$  is a loss function
- Inference
  - Predict a label by passing the observation through a neural network

$$y = f_{\theta}(x)$$

• Training

 Find the parameter vector that minimizes the loss of predictions versus truth on a training corpus

$$\theta^{\star} = \underset{\theta}{\operatorname{argmin}} \sum_{(x,y)\in T} L(f_{\theta}(x), y)$$

# Neural networks

- A biological neuron
  - Inputs: dendrite
  - Output: axon
  - Processing unit: nucleus

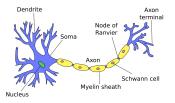

Source: http://www.marekrei.com/blog/wp-content/uploads/2014/01/neuron.png

- One formal neuron
  - output = activation(weighted sum(inputs) + bias)
- A layer of neurons
  - f is an activation function
  - Process multiple neurons in parallel
  - Implement as matrix-vector multiplication

$$y = f(Wx + b)$$

• A multilayer perceptron

$$y = f_3(W_3f_2(W_2f_1(W_1x + b_1) + b_2) + b_3)$$
  
$$y = NN_{\theta}(x), qquad\theta = (W_1, b_1, W_2, b_2, W_3, b_3)$$

# Encoding inputs and outputs

#### • Input x

- Vector of real values
- Output y
  - Binary problem: 1 value, can be 0 or 1 (or -1 and 1 depending on activation function)
  - Regression problem: 1 real value
  - Multiclass problem
    - \* One-hot encoding
    - ★ Example: class 3 among  $6 \rightarrow (0, 0, 1, 0, 0, 0)$

# Non linearity

- Activation function
  - If f is identity, composition of linear applications is still linear
  - Need non linearity (tanh, σ, ...)
  - For instance, 1 hidden-layer MLP

$$NN_{\theta}(x) = \sigma(W_2 z(x) + b_2)$$
$$z(x) = \sigma(W_1 x + b_1)$$

• Non linearity

- Neural network can approximate any<sup>1</sup> continuous function [Cybenko'89, Hornik'91, ...]
- Deep neural networks
  - A composition of many non-linear functions
  - Faster to compute and better expressive power than very large shallow network
  - Used to be hard to train

 $<sup>{}^{1} \</sup>tt{http://neuralnetworksanddeeplearning.com/chap4.html}$ 

#### Loss

• Loss suffered by wrongfully predicting the class of an example

$$L(X,Y) = \frac{1}{n} \sum_{i=1}^{n} l(y^{(i)}, NN_{\theta}(x))$$

- Well-known losses
  - $y_t$  is the true label,  $y_p$  is the predicted label

$$\begin{split} l_{\text{mae}}(y_t, y_p) &= |y_t - y_p| & \text{absolute loss} \\ l_{\text{mse}}(y_t, y_p) &= (y_t - y_p)^2 & \text{mean square error} \\ l_{\text{ce}}(y_t, y_p) &= y_t \ln y_p + (1 - y_t) \ln(1 - y_p) & \text{cross entropy} \\ r_{\text{hinge}}(y_t, y_p) &= \max(0, 1 - y_t y_p) & \text{hinge loss} \end{split}$$

- The most common loss for classification
  - Cross entropy

## Training as loss minimization

• As a loss minimization problem

$$\theta^{\times} = \operatorname*{argmin}_{\theta} L(X, Y)$$

• So 1-hidden layer MLP with cross entropy loss

$$\theta^{\times} = \underset{\theta}{\operatorname{argmin}} \frac{1}{n} \sum_{i=1}^{n} y_{t} \ln y_{p} + (1 - y_{t}) \ln(1 - y_{p})$$
$$y_{p} =$$

• We have a multilayer perceptron with two hidden layers

$$y_p = NN_{\theta}(x) = \sigma(W_2 z(x) + b_2)$$
$$z(x) = \sigma(W_1 x + b_1)$$

 $\bullet$   $\rightarrow$  Need to minimize a non linear, non convex function

#### Function minimization

#### $\bullet \ {\sf Non \ convext} \to {\sf local \ minima}$

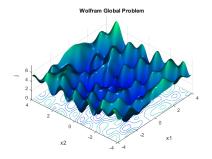

Source: https://www.inverseproblem.co.nz/OPTI/Images/plot\_ex2nlpb.png

#### • Gradient descent

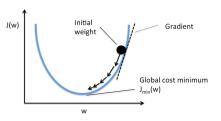

Source: https://qph.ec.quoracdn.net/main-qimg-1ec77cdbb354c3b9d439fbe436dc5d4f

## Gradient descent

- Start with random  $\theta$
- $\bullet\,$  Compute gradient of loss with respect to  $\theta$

$$\nabla L(Y,X) = \left(\frac{\partial L(X,Y)}{\partial \theta_1}, \dots, \frac{\partial L(X,Y)}{\partial \theta_n}\right)$$

• Make a step towards the direction of the gradient

$$\theta^{(t+1)} = \theta^{(t)} + \lambda \nabla L(X, Y)$$

•  $\lambda$  is a small value called *learning rate* 

## Chain rule

- Differentiation of function composition
  - Remember calculus class

$$\begin{split} g \circ f(x) &= g(f(x)) \\ \frac{\partial (g \circ f)}{\partial x} &= \frac{\partial g}{\partial f} \frac{\partial f}{\partial x} \end{split}$$

• So if you have function compositions, you can compute their derivative with respect to a parameter by multiplying a series of factors

$$\frac{\partial (f_1 \circ \dots \circ f_n)}{\partial \theta} = \frac{\partial f_1}{\partial f_2} \dots \frac{\partial f_{n-1}}{\partial f_n} \frac{\partial f_n}{\partial \theta}$$

# Example for MLP

• Multilayer perceptron with one hidden layer  $(z_2)$ 

$$L(X,Y) = \frac{1}{n} \sum_{i=1}^{n} l_{ce}(y^{(i)}, NN_{\theta}(x^{(i)}))$$
$$NN_{\theta}(x) = z_1(x) = \sigma(W_2 z_2(x) + b_2)$$
$$z_2(x) = \sigma(W_1 x + b_1)$$
$$\theta = (W_1, b_1, W_2, b_2)$$

• So we need to compute

$$\frac{\partial L}{\partial W_2} = \frac{\partial L}{\partial l_{ce}} \frac{\partial l_{ce}}{\partial z_1} \frac{\partial z_1}{\partial W_2}$$
$$\frac{\partial L}{\partial b_2} = \frac{\partial L}{\partial l_{ce}} \frac{\partial l_{ce}}{\partial z_1} \frac{\partial z_1}{\partial b_2}$$
$$\frac{\partial L}{\partial W_2} = \frac{\partial L}{\partial l_{ce}} \frac{\partial l_{ce}}{\partial z_1} \frac{\partial z_1}{\partial z_2} \frac{\partial z_2}{\partial W_1}$$
$$\frac{\partial L}{\partial b_2} = \frac{\partial L}{\partial l_{ce}} \frac{\partial l_{ce}}{\partial z_1} \frac{\partial z_1}{\partial z_2} \frac{\partial z_2}{\partial b_1}$$

• A lot of the computation is redundant

Benoit Favre (AMU)

## Back propagation

- A lot of computations are shared
  - No need to recompute them
  - Similar to dynamic programming
- Information propagates back through the network
  - We call it "back-propagation"

Training a neural network

- $\theta_0 = \text{random}$
- while not converged
  - **1** forward:  $L_{\theta_t}(X, Y)$ 
    - ★ Predict  $y_p$
    - ★ Compute loss
  - **2** backward:  $\nabla L_{\theta_t}(X, Y)$ 
    - \* Compute partial derivatives

**3** update 
$$\theta_{t+1} = \theta_t + \lambda \nabla L_{\theta_t}(X, Y)$$

## Computational Graphs

 $\bullet$  Represent operations in L(X,Y) as a graph

Every operation, not just high-level functions

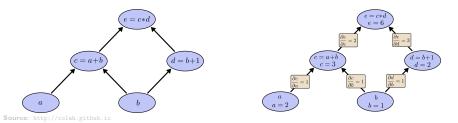

• More details: http://outlace.com/Computational-Graph/

# Building blocks for neural networks

- Can build a neural network like lego
  - Each block has inputs, parameters and outputs
  - Examples
    - \* Logarithm: forward: y = ln(x), backward:  $\frac{\partial ln}{\partial x}(y) = 1/y$
    - \* Linear: forward:  $y = f_{W,b}(x) = W \cdot x + b$ backward:  $\frac{\partial f}{\partial x}(y) = y^T \cdot x$ ,  $\frac{\partial f}{\partial W}(y) = y \cdot W$ ,  $\frac{\partial f}{\partial b}(y) = y$
    - ★ Sum, product: …
- Provides auto-differentiation
  - A key component of modern deep learning toolkits

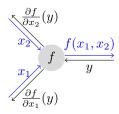

### Stochastic optimization

- Stochastic gradient descent (SGD)
  - Look at one example at a time
  - Update parameters every time
  - Learning rate λ
- Many optimization techniques have been proposed
  - $\blacktriangleright$  Sometimes we should make larger steps: adaptive  $\lambda$
  - Add inertia to skip through local minima
  - Adagrad, Adadelta, Adam, NAdam, RMSprop...
  - The key is that fancier algorithms use more memory
    - $\star$  But they can converge faster
- Regularization
  - Prevent model from fitting too well to the data
  - Penalize loss by magnitude of parameter vector  $(loss + ||\theta||)$
  - Dropout: randomly disable
  - Mini-batches
    - Averages SGD updates over a set of examples
    - \* Much faster because computations are parallel

## Deep learning toolkits

- Low level toolkits
  - Tensorflow: https://www.tensorflow.org
  - Theano: http://deeplearning.net/software/theano
  - Torch: http://torch.ch
  - mxnet: http://mxnet.io
- High level frameworks
  - Keras: http://keras.io
  - Tflearn: http://tflearn.org
  - Lasagne: https://lasagne.readthedocs.io
- Some can do both
  - Chainer: http://chainer.org
  - Pytorch: http://pytorch.org

# What they provide

- Low level toolkits
  - Can "implement paper from the equations"
  - Static or dynamic computation graph compilation and optimization
  - Hardware acceleration (CUDA, BLAS...)
  - But lots of house keeping
- High level frameworks
  - Generally built on top of low level toolkits
  - Implementation of most basic layers, losses, etc.
  - Your favourite model in 10 lines
  - Data processing pipeline
  - Harder to customize
- At some point, you will need to jump from high-level to low-level

## Comparison

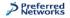

# Framework Comparison: Basic information\*

| Viewpoint              | Torch.nn**                            | Theano***                 | Caffe                   | autograd<br>(NumPy,<br>Torch)            | Chainer               | MXNet                            | Tensor-<br>Flow |
|------------------------|---------------------------------------|---------------------------|-------------------------|------------------------------------------|-----------------------|----------------------------------|-----------------|
| GitHub<br>stars        | 4,719                                 | 3,457                     | 9,590                   | N: 654<br>T: 554                         | 1,295                 | 3,316                            | 20,981          |
| Started<br>from        | 2002                                  | 2008                      | 2013                    | 2015                                     | 2015                  | 2015                             | 2015            |
| Open<br>issues/PRs     | 97/26                                 | 525/105                   | 407/204                 | N: 9/0<br>T: 3/1                         | 95/25                 | 271/18                           | 330/33          |
| Main<br>developers     | Facebook,<br>Twitter,<br>Google, etc. | Université<br>de Montréal | BVLC<br>(U.C. Berkeley) | N: HIPS<br>(Harvard Univ.)<br>T: Twitter | Preferred<br>Networks | DMLC                             | Google          |
| Core<br>languages      | C/Lua                                 | C/Python                  | C++                     | Python/Lua                               | Python                | C++                              | C++/Python      |
| Supported<br>languages | Lua                                   | Python                    | C++/Python<br>MATLAB    | Python/Lua                               | Python                | C++/Python<br>R/Julia/Go<br>etc. | C++/Python      |

\* Data was taken on Apr. 12, 2016

\*\* Includes statistics of Torch7

\*\*\* There are many frameworks on top of Theano, though we omit them due to the space constraints

# Graphical Processing Units

- Most toolkits can take advantage of hardware acceleration
  - Graphical Processing Units
    - ★ GPGPU → accelerate matrix product
    - Take advantage of highly parallel operations
  - ×10-×100 acceleration
    - \* Things that would take weeks to compute, can be done in days
    - \* The limiting factor is often data transfer from and to GPU

#### NVIDIA

- Currently the best (only?) option
- High-end gamer cards: cheaper but limited
  - \* Gforce GTX 1080 (\$800)
  - Titan X (\$1,200)
- Professional cards
  - \* Can run 24/7 for years, passive cooling
  - \* K40/K80: previous generation cards (\$3.5k)
  - ★ P100: current generation (\$6k)
  - DGX-1: datacenter with 8 P100 (\$129k)
- Renting: best way to scale
  - \* Amazon AWS EC2 P2 (\$1-\$15 per hour)

### Information sources

- The Deep learning landscape is moving fast
  - Conferences: NIPS, ICML, ICLR...
  - Need to read scientific papers from arxiv
  - Plenty of reading lists on the web
    - \* https://github.com/ChristosChristofidis/awesome-deep-learning
    - https://github.com/kjw0612/awesome-rnn
    - https://github.com/kjw0612/awesome-deep-vision
    - \* https://github.com/keon/awesome-nlp
- Where to get news from
  - Twitter http://twitter.com/DL\_ML\_Loop/lists/deep-learning-loop
  - Reddit https://www.reddit.com/r/MachineLearning/
  - HackerNews http://www.datatau.com/

#### Keras: short presentation

- Keras is an abstraction over Theano and Tensorflow
  - Advice: follow the tutorial at https://keras.io/

```
from keras.models import Sequential
from keras.layers import Dense, Activation
# build and compile the model
model = Sequential()
model.add(Dense(output_dim=64, input_dim=100))
model.add(Activation("relu"))
model.add(Dense(output_dim=10))
model.add(Activation("softmax"))
model.compile(loss='categorical_crossentropy', optimizer='sgd', metrics=['accuracy'])
# assumes you have loaded data in X train and Y train
model.fit(X train, Y train, nb epoch=5, batch size=32)
# get the classes predicted by the model
proba = model.predict classes(X test, batch size=32)
```

## Conclusion

• Deep learning is loosely modeled after the brain

- Neural network is a parametrisable function composition
- Learns a non-linear function of its input
- Back-propagation of the error
  - ★ Chain rule
  - ★ Computation graph
- Loss minimization
- Many toolkits available today
  - High-level programming language
  - Automatic differentiation
  - Accelerated with GPU